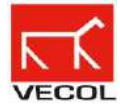

## **Instructivo para diligenciar el formulario de Contáctenos**

- 1. Digite dentro de los espacios con recuadro la información solicitada en cada casilla.
- 2. Debe aceptar la política de tratamiento de datos dando clic en el recuadro.
- 3. De clic en enviar.
- 4. Recibiremos su solicitud.